**Mathematische Grundlagen (01141) WS 2008/09**

**Klausur am 14.02.2009:**

**Musterlösungen**

# **Aufgabe 1**

Wir überprüfen den Induktionsanfang für  $n_0 = 1$ . Dann gilt  $1 \cdot 1! = 1$  und  $(1 + 1)! - 1 =$  $2! - 1 = 1$ . Somit gilt der Induktionsanfang.

In der Induktionsannahme nehmen wir an, dass  $n \geq 1$  und  $\sum_{n=1}^{n}$ *k*=1  $k \cdot k! = (n+1)! - 1$  ist. Dann gilt

$$
\sum_{k=1}^{n+1} k \cdot k! = \sum_{k=1}^{n} k \cdot k! + (n+1)(n+1)!
$$
  
=  $(n+1)! - 1 + (n+1)(n+1)!$   
=  $(n+1)!(1 + (n+1)) - 1$   
=  $(n+1)!(n+2) - 1 = (n+2)! - 1.$ 

Mit dem Prinzip der vollständigen Induktion folgt, dass  $\sum_{n=1}^{n}$ *k*=1  $k \cdot k! = (n + 1)! - 1$  für alle  $n \in \mathbb{N}$  gilt.

# **Aufgabe 2**

Die erweiterte Koeffizientenmatrix des linearen Gleichungssystems ist

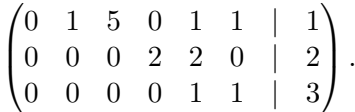

Diese Matrix überführen wir in Treppennormalform. Dafür teilen wir die zweite Zeile durch 2:

$$
\begin{pmatrix}\n0 & 1 & 5 & 0 & 1 & 1 & | & 1 \\
0 & 0 & 0 & 1 & 1 & 0 & | & 1 \\
0 & 0 & 0 & 0 & 1 & 1 & | & 3\n\end{pmatrix}
$$

Jetzt subtrahieren wir die dritte Zeile von der ersten:

$$
\begin{pmatrix}\n0 & 1 & 5 & 0 & 0 & 0 & | & -2 \\
0 & 0 & 0 & 1 & 1 & 0 & | & 1 \\
0 & 0 & 0 & 0 & 1 & 1 & | & 3\n\end{pmatrix}
$$

Im nächsten Schritt subtrahieren wir die dritte Zeile von der zweiten:

$$
\begin{pmatrix}\n0 & 1 & 5 & 0 & 0 & 0 & | & -2 \\
0 & 0 & 0 & 1 & 0 & -1 & | & -2 \\
0 & 0 & 0 & 0 & 1 & 1 & | & 3\n\end{pmatrix}
$$

Die Matrix ist jetzt in Treppennormalform. Da die Ränge der Koeffizientenmatrix und der erweiterten Koeffizientenmatrix gleich sind, besitzt das lineare Gleichungssystem eine Lösung.

Wir fügen nun Nullzeilen so ein, dass die Matrix links des Strichs quadratisch ist und die Pivotpositionen auf der Diagonalen stehen.

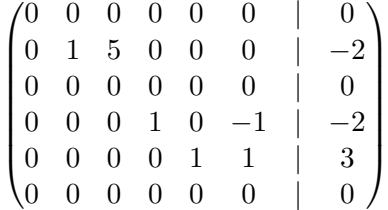

Rechts des Strichs steht eine spezielle Lösung *λ*<sup>0</sup> des linearen Gleichungssystems. Jetzt ersetzen wir die Nullen auf der Diagonalen durch −1:

$$
\begin{pmatrix}\n-1 & 0 & 0 & 0 & 0 & 0 & | & 0 \\
0 & 1 & 5 & 0 & 0 & 0 & | & -2 \\
0 & 0 & -1 & 0 & 0 & 0 & | & 0 \\
0 & 0 & 0 & 1 & 0 & -1 & | & -2 \\
0 & 0 & 0 & 0 & 1 & 1 & | & 3 \\
0 & 0 & 0 & 0 & 0 & -1 & | & 0\n\end{pmatrix}
$$

Die Lösungsmenge  $\mathcal L$  ist dann

$$
\mathcal{L} = \begin{pmatrix} 0 \\ -2 \\ 0 \\ -2 \\ 3 \\ 0 \end{pmatrix} + \left\{ a \begin{pmatrix} -1 \\ 0 \\ 0 \\ 0 \\ 0 \\ 0 \end{pmatrix} + b \begin{pmatrix} 0 \\ 5 \\ -1 \\ 0 \\ 0 \\ 0 \end{pmatrix} + c \begin{pmatrix} 0 \\ 0 \\ 0 \\ -1 \\ 1 \\ -1 \end{pmatrix} \mid a, b, c \in \mathbb{R} \right\}.
$$

## **Aufgabe 3**

1. Seien  $p = a_0 + a_1T + a_2T^2$  und  $q = b_0 + b_1T + b_2T^2$  in *V*. Dann gilt  $f(p+q) = f(a_0 + a_1T + a_2T^2 + b_0 + b_1T + b_2T^2)$  $= f((a_0 + b_0) + (a_1 + b_1)T + (a_2 + b_2)T^2)$ =  $\int a_0 + b_0 + a_1 + b_1$  2(*a*<sub>2</sub> + *b*<sub>2</sub>)  $-a_2 - b_2$   $a_1 + b_1 - a_0 - b_0$  $\setminus$ =  $\int a_0 + a_1 \, 2a_2$  $-a_2$  *a*<sub>1</sub> − *a*<sub>0</sub>  $\setminus$  $+$  $\begin{pmatrix} b_0 + b_1 & 2b_2 \end{pmatrix}$  $-b_2$  *b*<sub>1</sub> − *b*<sub>0</sub>  $\setminus$  $= f(a_0 + a_1T + a_2T^2) + f(b_0 + b_1T + b_2T^2) = f(p) + f(q).$ Seien  $p = a_0 + a_1T + a_2T^2$  und  $a \in \mathbb{R}$ . Dann gilt

$$
f(ap) = f(aa_0 + aa_1T + aa_2T^2) = \begin{pmatrix} aa_0 + aa_1 & 2aa_2 \\ -aa_2 & aa_1 - aa_0 \end{pmatrix}
$$

$$
= a \begin{pmatrix} a_0 + a_1 & 2a_2 \\ -a_2 & a_1 - a_0 \end{pmatrix} = af(p).
$$

c FernUniversität in Hagen, 2008

Es folgt, dass *f* linear ist.

2. Es ist 
$$
(1, T, T^2)
$$
 eine Basis von  $V$ . Es gilt  $f(1) = \begin{pmatrix} 1 & 0 \\ 0 & -1 \end{pmatrix}$ ,  $f(T) = \begin{pmatrix} 1 & 0 \\ 0 & 1 \end{pmatrix}$  und  $f(T^2) = \begin{pmatrix} 0 & 2 \\ -1 & 0 \end{pmatrix}$ . Damit ist  $\begin{pmatrix} \begin{pmatrix} 1 & 0 \\ 0 & -1 \end{pmatrix}, \begin{pmatrix} 1 & 0 \\ 0 & 1 \end{pmatrix}, \begin{pmatrix} 0 & 2 \\ -1 & 0 \end{pmatrix} \end{pmatrix}$ 

ein Erzeugendensystem von Bild(*f*). Wir überprüfen, ob die Matrizen linear unabhängig sind. Dafür seien  $a, b, c \in \mathbb{R}$ , sodass gilt:

$$
a\begin{pmatrix} 1 & 0 \\ 0 & -1 \end{pmatrix} + b\begin{pmatrix} 1 & 0 \\ 0 & 1 \end{pmatrix} + c\begin{pmatrix} 0 & 2 \\ -1 & 0 \end{pmatrix} = \begin{pmatrix} a+b & 2c \\ -c & b-a \end{pmatrix} = \begin{pmatrix} 0 & 0 \\ 0 & 0 \end{pmatrix}.
$$

Es folgt  $c = 0$  und  $b - a = 0$ , also  $b = a$ . Aus  $a + b = 2a = 0$  folgt  $a = 0$ , und damit *b* = 0. Somit sind die Matrizen linear unabhängig und bilden daher eine Basis von  $Bild(f).$ 

3. Wir wählen  $\mathcal{B} = (1, T, T^2)$  und  $\mathcal{C} = (E_{11}, E_{12}, E_{21}, E_{22})$ . Dann gilt

$$
f(1) = 1 \cdot E_{11} + 0 \cdot E_{12} + 0 \cdot E_{21} - 1 \cdot E_{22}
$$
  
\n
$$
f(T) = 1 \cdot E_{11} + 0 \cdot E_{12} + 0 \cdot E_{21} + 1 \cdot E_{22}
$$
  
\n
$$
f(T^2) = 0 \cdot E_{11} + 2 \cdot E_{12} - 1 \cdot E_{21} + 0 \cdot E_{22}
$$
  
\nEs folgt 
$$
cM_B(f) = \begin{pmatrix} 1 & 1 & 0 \\ 0 & 0 & 2 \\ 0 & 0 & -1 \\ -1 & 1 & 0 \end{pmatrix}.
$$

### **Aufgabe 4**

Für alle  $x \in \mathbb{R}$  gilt  $-1 \le \sin(x) \le 1$ , also gilt insbesondere  $-1 \le \sin(n) \le 1$  für alle  $n \in \mathbb{N}$ . Es folgt  $-\frac{1}{n} \leq \frac{\sin(n)}{n} \leq \frac{1}{n}$  $\frac{1}{n}$  für alle *n* ∈ N. Da (− $\frac{1}{n}$  $\frac{1}{n}$ ) und  $\left(\frac{1}{n}\right)$  $\frac{1}{n}$ ) gegen 0 konvergieren, konvergiert  $\left(\frac{\sin(n)}{n}\right)$  $\lim_{n \to \infty} \lim_{n \to \infty} \frac{\sin(n)}{n} = 0.$ 

## **Aufgabe 5**

Es gilt

$$
f'(x) = -\sin(x) - 2\cos(x)(-\sin(x)) = \sin(x)(2\cos(x) - 1)
$$

und

$$
f''(x) = \sin(x)(-2\sin(x)) + (2\cos(x) - 1)\cos(x) = 2(\cos^{2}(x) - \sin^{2}(x)) - \cos(x)
$$
  
= 2(\cos^{2}(x) - (1 - \cos^{2}(x))) - \cos(x) = 4\cos^{2}(x) - \cos(x) - 2.

Notwendig für Nullstellen im Inneren ist  $f'(x) = 0$ . Genau dann ist  $f'(x) = 0$ , wenn  $\sin(x) = 0$  oder  $2\cos(x) - 1 = 0$ . Im Intervall  $[-\pi, \pi]$  ist dies genau dann der Fall, wenn  $x = 0, \pi, -\pi$  ist (dann ist sin(*x*) = 0), oder wenn  $x = \pm \frac{\pi}{3}$  $\frac{\pi}{3}$  ist (dann ist  $\cos(x) = \frac{1}{2}$ ). Es gilt

$$
f''(0) = 4 - 1 - 2 = 1 > 0
$$
 and 
$$
f''(\pi) = f''(-\pi) = 4 + 1 - 2 = 3 > 0.
$$

Somit hat *f* bei  $x = 0, \pi, -\pi$  ein lokales Minimum. Damit sind auch die Stellen am Rand des Definitionsbereichs untersucht. Ferner gilt

$$
f''(\frac{\pi}{3}) = f''(-\frac{\pi}{3}) = 4 \cdot \frac{1}{4} - \frac{1}{2} - 2 = -\frac{3}{2} < 0.
$$

Somit liegt bei  $x = \pm \frac{\pi}{3}$  $\frac{\pi}{3}$  ein lokales Maximum vor.

### **Aufgabe 6**

Sei *f* : [0, 3] → R definiert durch  $f(x) = 2^x - x - 3$  für alle  $x \in [0, 3]$ . Es gilt  $f(0) = -2 < 0$ und  $f(3) = 2<sup>3</sup> - 3 - 3 = 2 > 0$ . Da *f* stetig ist, gibt es mit dem Nullstellensatz von Bolzano ein  $x_0 \in [0,3]$  mit  $f(x_0) = 0$ .

## **Aufgabe 7**

Sei  $\lim_{n\to\infty} \left(\frac{a_n}{b_n}\right)$  $\frac{a_n}{b_n}$  = *a*. Da alle Folgenglieder positiv sind, ist *a* ≥ 0. Wähle *c* ∈ R mit *a* < *c*. Dann gibt es ein  $n_0 \in \mathbb{N}$  mit  $\frac{a_n}{b_n} < c$  für alle  $n \ge n_0$ . Es folgt  $a_n < cb_n$  für alle  $n \ge n_0$ . Da  $\sum_{i=1}^{\infty}$  $\sum_{n=0}^{\infty} b_n$  konvergent ist, ist auch  $\sum_{n=0}^{\infty} cb_n$  konvergent. Damit ist  $\sum_{n=0}^{\infty} cb_n$  eine Majorante für —<br>D∞<br>D  $\sum_{n=0}^{\infty} a_n$ , und es folgt, dass auch  $\sum_{n=0}^{\infty} a_n$  konvergent ist.

## **Aufgabe 8**

Wir berechnen das Integral mit partieller Integration. Es gilt

$$
\int_{a}^{b} \underbrace{x^{2}}_{=g'(x)} \frac{\ln(x)}{f(x)} dx = \frac{1}{3}x^{3} \ln(x) \Big|_{a}^{b} - \int_{a}^{b} \frac{1}{3} \frac{1}{x} x^{3} dx
$$
\n
$$
= \frac{1}{3}x^{3} \ln(x) \Big|_{a}^{b} - \int_{a}^{b} \frac{x^{2}}{3} dx
$$
\n
$$
= \left( \frac{x^{3}}{3} \ln(x) - \frac{1}{9}x^{3} \right) \Big|_{a}^{b}
$$

### **Aufgabe 9**

Sei  $U = \mathbb{Z}$  das Universum bei folgenden Interpretationen.

- 1. Für alle *x, y* ∈ Z sei *P*(*x, y*) die Aussage *x* = *y*. Dann ist die Formel ∀*x*∀*y*(*P*(*x, y*) → *P*(*y, x*) wahr, das heißt, es gibt eine Interpretation, für die *α* wahr ist. Somit ist *α* nicht widerspruchsvoll.
- 2. Für alle *x, y* ∈ Z sei *P*(*x, y*) die Aussage *x < y*. Dann ist die Formel ∀*x*∀*y*(*P*(*x, y*) → *P*(*y, x*) falsch, das heißt, es gibt eine Interpretation, für die *α* falsch ist. Somit ist *α* nicht tautologisch.